# **WinDos - by Oscar Gonzalez aka EL CHANGO v4.** (Dec 2007)

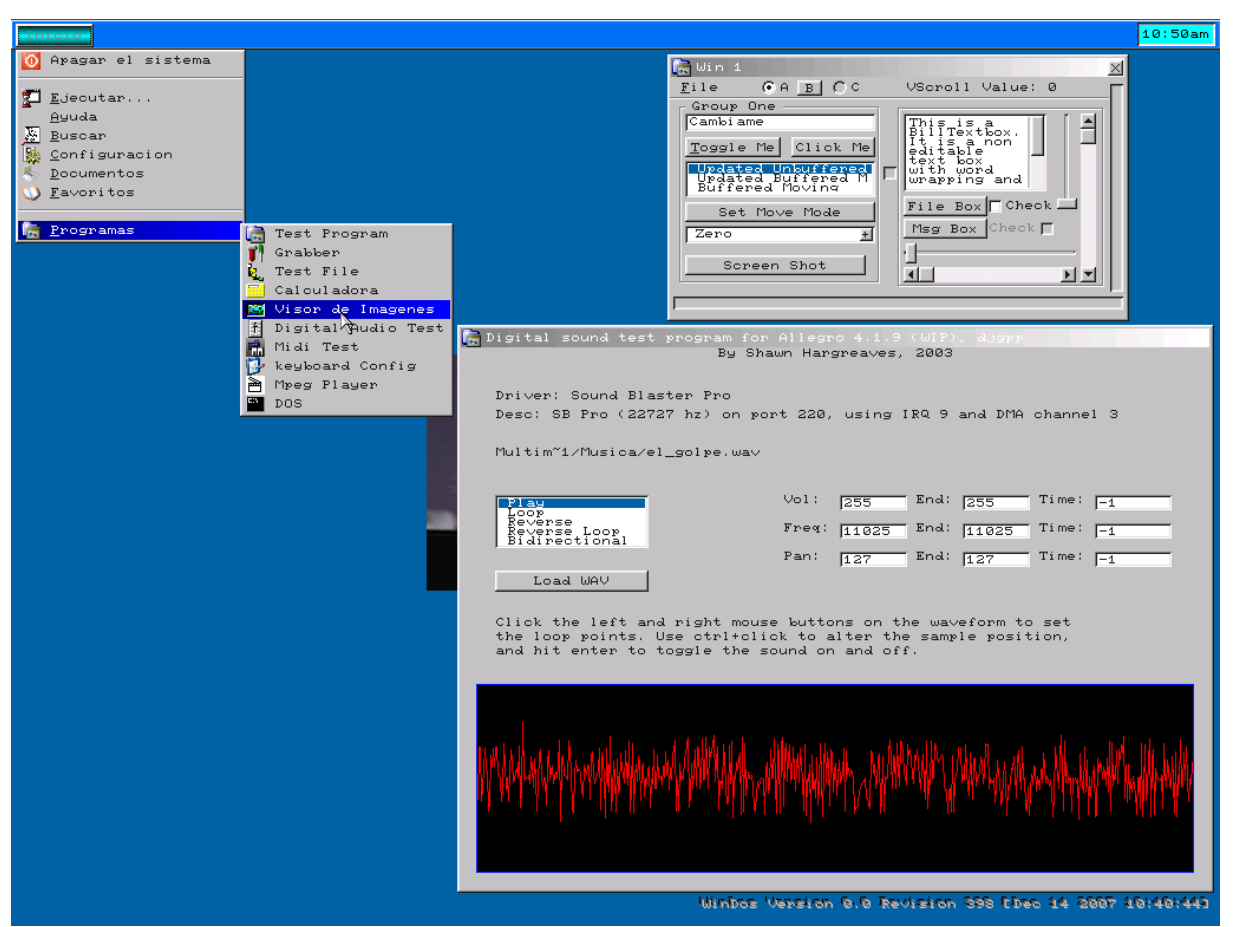

You can easily make your own graphical programs for **WinDos**. The GUI itself is also easy to modify and upgrade.

It cannot run ordinary DOS programs that uses graphics video memory. However, for text based programs like for instance *Pkunzip.exe*, *Unzip32.exe, Defrag.exe, Edit.com, Chkdsk.Exe, and others*. A **WinDos** application will soon be available.

## **WinDos licence is GNU GPL**.

Source code is included for **WinDos** and all examples. Since this is the first version, it may contain many bugs that need to be fixed with the help of **FreeDos community**, by me and my son. Comments, bug reports, questions and/or flatter are very welcome.

#### **Installation**

Load *DosLfn.com* and start *Install.exe*. If **WinDos** cannot start, please run *Regedit.exe* and change GRAPHICS/WIDTH, GRAPHICS/HEIGHT and GRAPHICS/DEPTH according to your video card and screen.

## **History**

In the beginning of 2007, I found out about the **FreeDos project** and began to look for programs and information. I learned about **SEAL and BadDesktop**, which seem to be very nice GUIs for users, but also rather complicated for programmers with limited experience like myself. In order to make a window say "Holas Amigossss", one must use typedef structs and direct and indirect adressing. My son who is 11 years old can not handle this, but it turns out that he can in fact make programs using the **Allegro library** and its GUI! Therefore, my idea was to make a GUI that is both easy to modify and easy to create applications for. With the encounter of a C++ routine that can load **GCC object files**, slightly modified and added to **Allegro and BGUI**, the first version of **WinDos** was born, named by my son Felipe. I added the code for the registry and regedit from **SEAL**. All the parts of this **WinDos** version can be downloaded from the net. I only made a few modifications. If you wish to recompile **WinDos**, execute MAKE clean and then *Do.bat*.

*WinDos uses ALLEGRO 4.11 (WIP) available* at [http://www.allegro.cc](http://www.allegro.cc/)08 44 ar .<br>ersion 0.82 pl 1 XMS\_Swap [Mar 11 2003 21:55:27] EMONDED TMO.DAT  $\overline{16}$ enmands<br>BEEP EGRONDEMONDEMO.DAT CHCP<br>POSKEY<br>PUSHP<br>SHIPT<br>SHIPT No compression<br>Individual compression<br>Global compression ιŜΕ. **RD**<br>TRUENAME atures available:<br>liasesl [enhanced input] [history] [filename completion] [last dir] [XMS swar<br>default to swap] [installable commands] [DOS NLS] [directory stack (PUSHD)] TRABAJOS\WINDOS **Palette** Mpeg Play  $\underline{\mathsf{D}}[\underline{\mathsf{X}}]$  $E$ il sin cos tan asin | acos | atan |  $7 8 9 7 0$  $*$  0ff  $\overline{4}$  $6 \mid$  $3<sup>-1</sup>$  $-$  sqr  $\mathbf{1}$  $\overline{a}$  $0$  $|+2-|+| = |$ Winbes Vension 0.0 Revision 333 Ebec 14 2007 07:58:321

*The text above was freely translated as best I could from the spanish text further below. /A.J WinDos uses BGUI 2.0 available at* <http://www.gillius.org/bgui2>

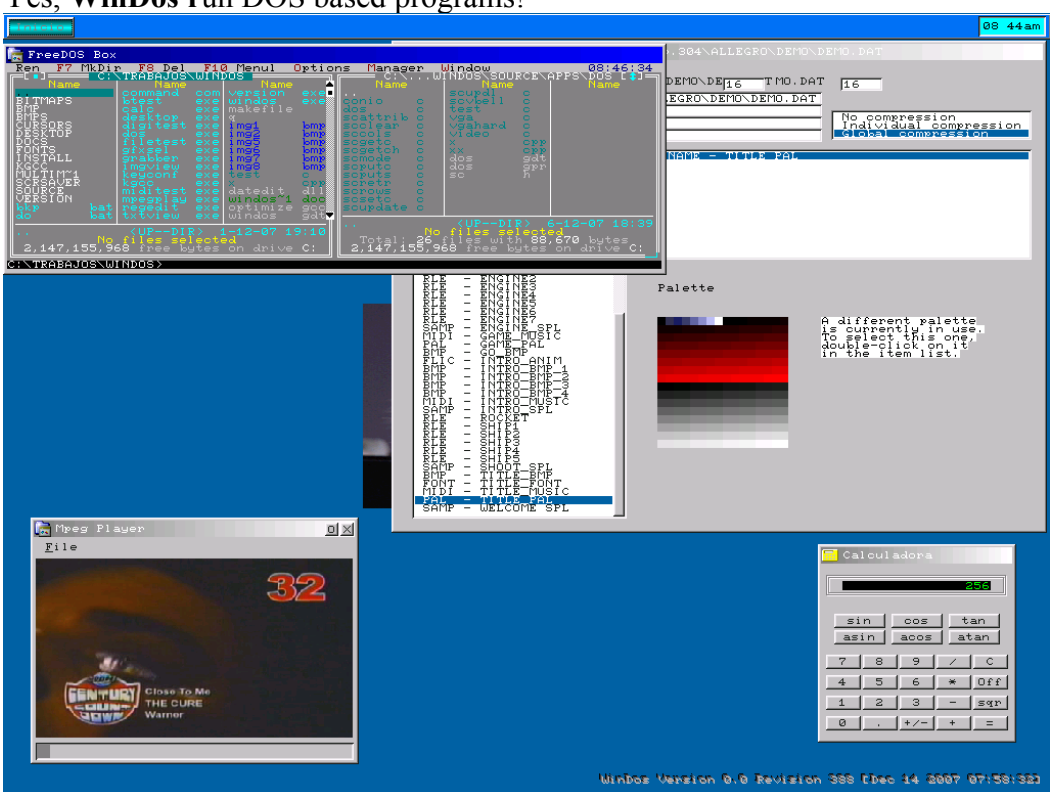

# Yes, WinDos run DOS based programs!

EL CHANGO v4 El chango@argentina.com